## SAP ABAP table TDGC1 {DG: Output Conditions for Material Master Fields}

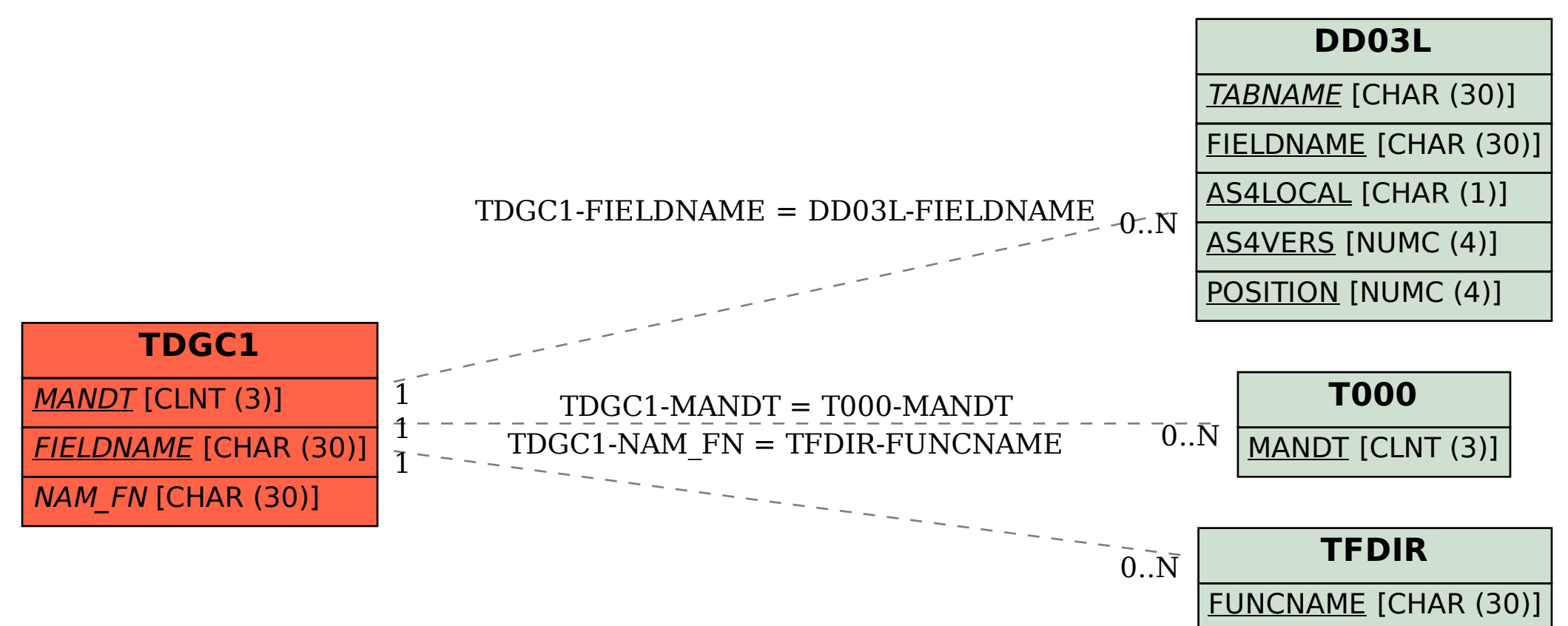